ФИО: Косенок Серей Михайлович **для промежуточной аттестации по дисциплине** *«Интернет-технологии», 5 семестр* Документ подписан простой электронной подписью Информация о владельце: Должность: ректор Дата подписания: 18.06.2024 18:22:25 Уникальный программный ключ: e3a68f3eaa1e62674b54f4998099d3d6bfdcf836

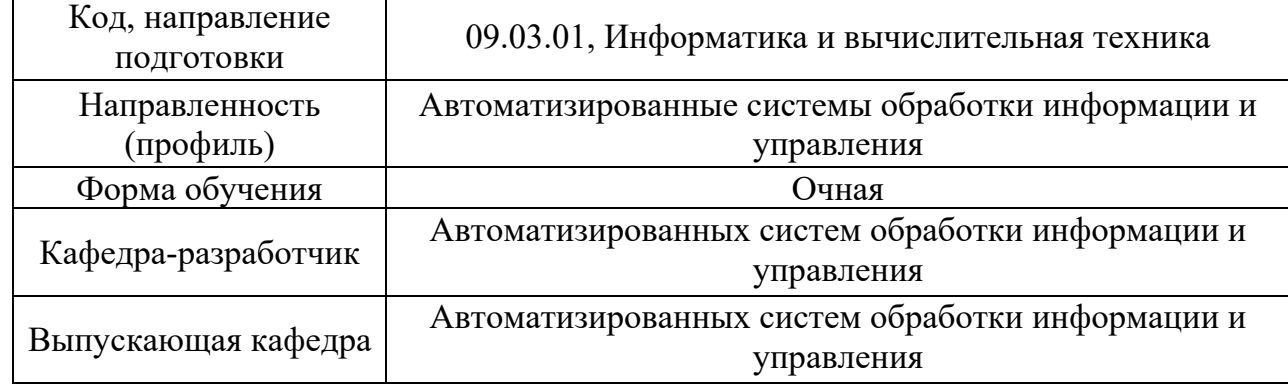

## *Типовое задание для контрольной работы:*

Задание №1. Сформировать набор данных в формате RSS, согласно варианту. Проверить отображение результата в Интернет браузере. Предусмотреть ссылку на файл графического материала.

Задание №2. Сформировать базу данных sqlite3 для хранения структуры вебсайта, согласно варианту. Разработать структуру базы данных, продумать поля для хранения данных. Предложить, шаблоны SQL запросов для оперирования данными.

Варианты заданий:

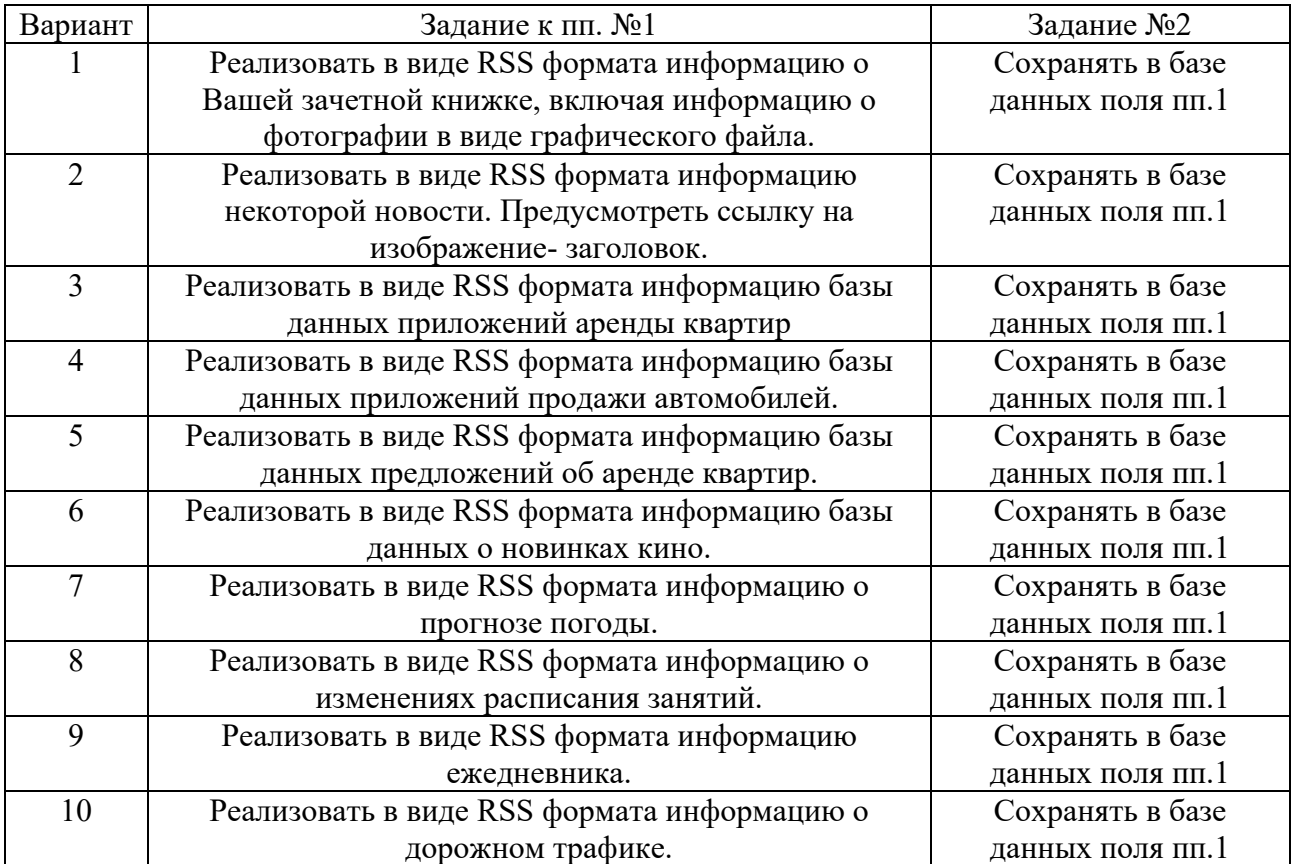

- 1. Общее представления о языках гипертекстовой разметки. Язык HTML как основное средство для создания информационных ресурсов в Интернет.
- 2. Глобальные компьютерные сети: основные понятия, принципы функционирования.
- 3. Каталоги ресурсов. Поисковые системы.
- 4. Язык гипертекстовой разметки страниц HTML: списки, графика (графические форматы, графический объект как ссылка).
- 5. Язык гипертекстовой разметки страниц HTML: таблицы. Фреймы.
- 6. Общие подходы к дизайну сайта. Разработка макета страницы
- 7. Язык гипертекстовой разметки страниц HTML: формы.
- 8. Антивирусы: выбор, установка, настройка обновление.
- 9. Основы сетевой безопасности. Обзор угроз и атак со стороны Интернет.
- 10. Модель сетевого взаимодействия OSI.
- 11. Пакетный метод передачи данных. IP и DNS адресация.
- 12. Хостинг. Бесплатный хостинг. FTP. Размещение Интернет-ресурса на сервере провайдера.
- 13. Регистрация Интернет-ресурса в каталогах и поисковых системах.
- 14. Преимущества и ограничения программ, работающих на стороне клиента.
- 15. Объектная модель HTML страницы.
- 16. Событийная модель DHTML: связывание событий с кодом, всплытие событий, объект Event.
- 17. Версии сайта, адаптированные для печати и для мобильных устройств. Адаптивный и фиксированный дизайн.

## *Типовые вопросы к зачету с оценкой*

- 1. Понятие и особенности современного информационного общества.
- 2. Понятие информации и данных. Классификация информации.
- 3. Автоматизированная обработка информации.

4. Принципы, методы и свойства информационных и телекоммуникационных технологий в профессиональной деятельности.

- 5. Методы и средства сбора и хранения информации.
- 6. Методы передачи и представления информации.
- 7. Состав и структура ЭВМ.
- 8. Назначение оперативной памяти ЭВМ.
- 9. Назначение материнской платы ЭВМ.
- 10. Назначение процессора ЭВМ и его основные характеристики.
- 11. Устройства хранения информации. Винчестер.
- 12. Устройства ввода информации.
- 13. Устройства вывода информации.
- 14. Мультимедиа-технологии. Примеры использования.
- 15. Технологии защиты информации. Аутентификация пользователей.
- 16. Технологии защиты информации. Антивирусное ПО.
- 17. Телекоммуникационные технологии. Internet и WWW.

18. Работа с комплексными числами в программе R (Rstudio). Решение систем линейных уравнений с комплексными коэффициентами с использованием matrix() и solve().

19. Параметры выборки: медиана, мода, среднее арифметическое. Примеры расчёта.

20. Параметры выборки. Функции в Microsoft Excel для их расчёта.

21. Функции И(), ИЛИ(), НЕ() в Microsoft Excel. Примеры использования.

22. Использование функции ЕСЛИ() в Microsoft Excel. Вложенные логические условия. Примеры использования.

23. Использование функций СЧЁТЕСЛИ() и СЧЁТ() для построения диаграммы распределения чисел в %.

24. Виды графиков (диаграмм) в Microsoft Excel. Возможности настройки отображения графиков.

25. Возможности программы Microsoft Visio. Подключение графических символов, соответствующих ГОСТ.

26. Возможности программы Microsoft Visio. Перечислить и кратко охарактеризовать графические форматы, в которые поддерживается сохранение схем.

27. Метод Эйзенхауэра при планировании очередности работ.

28. Классическая проектная технология. Диаграммы Гантта.

29. Отличие сетевой диаграммы от диаграммы Гантта. Примеры.

30. Понятие критического пути. Методы сокращения сроков работ.